例:

*X*1, *X*2, · · ·, *X<sup>n</sup>* は互いに独立で,すべて同一のポアソン分布 (すなわち,平均 λ ですべて同一の分布) に従うものとする。λ の最尤推定量を求める。 ポアソン分布の確率関数は,

$$
P(X = x) = f(x; \lambda) = \frac{\lambda^x e^{-\lambda}}{x!}, \quad x = 0, 1, 2, \cdots
$$

なので,尤度関数は,

$$
l(\lambda)=\prod_{i=1}^n f(x_i;\lambda)=\prod_{i=1}^n \frac{\lambda^{x_i}e^{-\lambda}}{x_i!}=\frac{\lambda^{\sum_{i=1}^n x_i}e^{-n\lambda}}{\prod_{i=1}^n x_i!}
$$

対数尤度関数は,

$$
\log l(\lambda) = \log(\lambda) \sum_{i=1}^{n} x_i - n\lambda - \log(\prod_{i=1}^{n} x_i!)
$$

となる。

$$
\frac{\partial \log l(\lambda)}{\partial \lambda} = \frac{1}{\lambda} \sum_{i=1}^{n} x_i - n = 0
$$

これを解いて、 $\lambda$ の最尤推定量 $\widehat{\lambda}$ は,

$$
\widehat{\lambda} = \frac{1}{n} \sum_{i=1}^{n} X_i = \overline{X}
$$

となる。

<sup>b</sup><sup>λ</sup> は,<sup>λ</sup> の不偏推定量,有効推定量,十分推定量,一致推定量である。 証明:

*X* がパラメータ λ のポアソン分布に従うとき,

 $E(X) = V(X) = \lambda$ 

となる。

不偏性:

$$
E(\widehat{\lambda}) = E(\frac{1}{n}\sum_{i=1}^{n}X_i) = \frac{1}{n}\sum_{i=1}^{n}E(X_i) = \frac{1}{n}\sum_{i=1}^{n}\lambda = \lambda
$$

有効性:

$$
V(\widehat{\lambda}) = V(\frac{1}{n}\sum_{i=1}^{n}X_{i}) = \frac{1}{n^{2}}\sum_{i=1}^{n}V(X_{i}) = \frac{1}{n^{2}}\sum_{i=1}^{n}\lambda = \frac{\lambda}{n}
$$

$$
\frac{1}{nE\left[\left(\frac{\partial\log f(X;\lambda)}{\partial\lambda}\right)^{2}\right]} = \frac{1}{nE\left[\left(\frac{\partial(X\log\lambda - \lambda - \log X!)}{\partial\lambda}\right)^{2}\right]} = \frac{1}{nE\left[\left(\frac{X}{\lambda} - 1\right)^{2}\right]}
$$

$$
= \frac{\lambda^{2}}{nE[(X-\lambda)^{2}]} = \frac{\lambda^{2}}{nV(X)} = \frac{\lambda^{2}}{n\lambda} = \frac{\lambda}{n}
$$

したがって,

$$
V(\widehat{\lambda}) = \frac{1}{nE\left[\left(\frac{\partial \log f(X;\lambda)}{\partial \lambda}\right)^2\right]}
$$

となり, V $(\widehat{\lambda})$ は, クラメール・ラオの下限に一致する。よって,  $\widehat{\lambda}$ は有効推定 量である。

十分性:

$$
\prod_{i=1}^n f(x_i; \lambda) = \frac{\lambda^{\sum_{i=1}^n x_i} e^{-n\lambda}}{\prod_{i=1}^n x_i!} = \frac{\lambda^{n\overline{x}} e^{-n\lambda}}{(n\overline{x})!} \frac{(n\overline{x})!}{\prod_{i=1}^n x_i!} = g(\overline{x}; \lambda) h(x_1, x_2, \cdots, x_n)
$$

と分解できる。

一致性:

$$
E(\overline{X}) = \lambda, \qquad V(\overline{X}) = \frac{\lambda}{n}
$$

なので,チェビシェフの不等式に当てはめる。

$$
P(|\overline{X} - \lambda| > \epsilon) < \frac{\lambda}{n\epsilon^2} \longrightarrow \infty
$$

したがって,一致性も成り立つ。

6.1 最尤法の例:AR(1) モデル

 $y_t = \phi y_{t-1} + \epsilon_t, \ \epsilon_t \sim N(0, \sigma^2)$ 

1. Mean of  $y_t$  given  $y_{t-1}, y_{t-2}, \cdots$ 

$$
E(y_t|y_{t-1}, y_{t-2}, \cdots) = \phi y_{t-1}
$$

2. Variance of  $y_t$  given  $y_{t-1}, y_{t-2}, \cdots$ 

$$
V(y_t|y_{t-1},y_{t-2},\cdots)=\sigma^2
$$

- 3. Thus,  $y_t|y_{t-1}, y_{t-2}, \dots \sim N(0, \sigma^2)$ .  $\implies$  Conditional distribution of  $y_t$  given *y*<sup>*t*−1</sub>, *y*<sup>*t*−2</sup>, · · ·</sup>
- 4. The stationarity condition is: the solution of  $\phi(x) = 1 \phi x = 0$ , i.e.,  $x = 1/\phi$ , is greater than one in absolute value, or equivalently,  $|\phi|$  < 1.
- 5. Rewriting the AR(1) model,

$$
y_t = \phi y_{t-1} + \epsilon_t
$$

$$
= \phi^2 y_{t-2} + \epsilon_t + \phi \epsilon_{t-1}
$$
  
\n
$$
= \phi^3 y_{t-3} + \epsilon_t + \phi \epsilon_{t-1} + \phi^2 \epsilon_{t-2}
$$
  
\n:  
\n
$$
= \phi^s y_{t-s} + \epsilon_t + \phi \epsilon_{t-1} + \cdots + \phi^{s-1} \epsilon_{t-s+1}.
$$

As *s* is large,  $\phi^s$  approaches zero.  $\implies$  Stationarity condition

6. For stationarity,  $y_t = \phi y_{t-1} + \epsilon_t$  is rewritten as:

$$
y_t = \epsilon_t + \phi \epsilon_{t-1} + \phi^2 \epsilon_{t-2} + \cdots
$$

7. Mean of  $y_t$ 

$$
E(y_t) = E(\epsilon_t + \phi \epsilon_{t-1} + \phi^2 \epsilon_{t-2} + \cdots)
$$
  
= 
$$
E(\epsilon_t) + \phi E(\epsilon_{t-1}) + \phi^2 E(\epsilon_{t-2}) + \cdots = 0
$$

8. Variance of *y<sup>t</sup>*

$$
V(y_t) = V(\epsilon_t + \phi \epsilon_{t-1} + \phi^2 \epsilon_{t-2} + \cdots)
$$
  
=  $V(\epsilon_t) + V(\phi \epsilon_{t-1}) + V(\phi^2 \epsilon_{t-2}) + \cdots$   
=  $\sigma^2 (1 + \phi^2 + \phi^4 + \cdots) = \frac{\sigma^2}{1 - \phi^2}$ 

9. Thus,  $y_t \sim N(0,$  $\sigma^2$  $1 - \rho^2$  $\Rightarrow$  Unconditional distribution of  $y_t$ 

- 10. Estimation of AR(1) model:
	- (a) Log-likelihood function

$$
\log f(y_T, \dots, y_1) = \log f(y_1) + \sum_{t=1}^T \log f(y_t | y_{t-1}, \dots, y_1)
$$
  
=  $-\frac{1}{2} \log(2\pi) - \frac{1}{2} \log \left( \frac{\sigma^2}{1 - \phi^2} \right) - \frac{1}{\sigma^2 / (1 - \phi^2)} y_1^2$ 

$$
-\frac{T-1}{2}\log(2\pi) - \frac{T-1}{2}\log(\sigma^2) - \frac{1}{\sigma^2}\sum_{t=2}^T(y_t - \phi y_{t-1})^2
$$

$$
= -\frac{T}{2}\log(2\pi) - \frac{T}{2}\log(\sigma^2) - \frac{1}{2}\log\left(\frac{1}{1-\phi^2}\right)
$$

$$
-\frac{1}{2\sigma^2/(1-\phi^2)}y_1^2 - \frac{1}{2\sigma^2}\sum_{t=2}^T(y_t - \phi y_{t-1})^2
$$

Note as follows:

$$
f(y_1) = \frac{1}{\sqrt{2\pi\sigma^2/(1-\phi^2)}} \exp\left(-\frac{1}{2\sigma^2/(1-\phi^2)}y_1^2\right)
$$
  

$$
f(y_t|y_{t-1}, \dots, y_1) = \frac{1}{\sqrt{2\pi\sigma^2}} \exp\left(-\frac{1}{2\sigma^2}(y_t - \phi y_{t-1})^2\right)
$$

$$
\frac{\partial \log f(y_T, \dots, y_1)}{\partial \sigma^2} = -\frac{T}{2} \frac{1}{\sigma^2} + \frac{1}{2\sigma^4/(1-\phi^2)} y_1^2 + \frac{1}{2\sigma^4} \sum_{t=2}^T (y_t - \phi y_{t-1})^2 = 0
$$

$$
\frac{\partial \log f(y_T, \dots, y_1)}{\partial \phi} = -\frac{\phi}{1 - \phi^2} + \frac{\phi}{\sigma^2} y_1^2 + \frac{1}{\sigma^2} \sum_{t=2}^T (y_t - \phi y_{t-1}) y_{t-1} = 0
$$

The MLE of  $\phi$  and  $\sigma^2$  satisfies the above two equation.

6.2 最尤法の例:系列相関のもとで回帰式の推定:その 2

$$
y_t = X_t \beta + u_t
$$
,  $u_t = \rho u_{t-1} + \epsilon$ ,  $\epsilon_t \sim N(0, \sigma^2)$ 

Log of distribution function of  $u_t$ 

$$
\log f(u_T, \dots, u_1) = \log f(u_1) + \sum_{t=1}^T \log f(u_t|u_{t-1}, \dots, y_1)
$$
  
=  $-\frac{1}{2} \log(2\pi) - \frac{1}{2} \log \left(\frac{\sigma^2}{1 - \rho^2}\right) - \frac{1}{\sigma^2/(1 - \rho^2)} u_1^2$   

$$
-\frac{T - 1}{2} \log(2\pi) - \frac{T - 1}{2} \log(\sigma^2) - \frac{1}{\sigma^2} \sum_{t=2}^T (u_t - \rho u_{t-1})^2
$$
  
=  $-\frac{T}{2} \log(2\pi) - \frac{T}{2} \log(\sigma^2) - \frac{1}{2} \log \left(\frac{1}{1 - \rho^2}\right)$   

$$
-\frac{1}{2\sigma^2/(1 - \rho^2)} u_1^2 - \frac{1}{2\sigma^2} \sum_{t=2}^T (u_t - \rho u_{t-1})^2
$$

Log of distribution function of  $y_t$ 

$$
\log f(y_T, \dots, y_1)
$$
  
=  $\log f(y_1) + \sum_{t=1}^T \log f(y_t | y_{t-1}, \dots, y_1)$   
=  $-\frac{1}{2} \log(2\pi) - \frac{1}{2} \log \left(\frac{\sigma^2}{1 - \rho^2}\right) - \frac{1}{\sigma^2/(1 - \rho^2)} (y_1 - X_1 \beta)^2$   
 $-\frac{T-1}{2} \log(2\pi) - \frac{T-1}{2} \log(\sigma^2) - \frac{1}{\sigma^2} \sum_{t=2}^T \left( (y_t - X_t \beta) - \rho(y_{t-1} - X_{t-1} \beta) \right)^2$ 

$$
= -\frac{T}{2}\log(2\pi) - \frac{T}{2}\log(\sigma^2) - \frac{1}{2}\log\left(\frac{1}{1-\rho^2}\right) - \frac{1}{2\sigma^2}\sum_{t=2}^T(y_t^* - X_t^*\beta)^2,
$$

where

$$
y_t^* = \begin{cases} \sqrt{1 - \rho^2} y_t, & \text{for } t = 1, \\ y_t - \rho y_{t-1}, & \text{for } t = 2, 3, \cdots, T, \end{cases} \qquad X_t^* = \begin{cases} \sqrt{1 - \rho^2} X_t, & \text{for } t = 1, \\ X_t - \rho X_{t-1}, & \text{for } t = 2, 3, \cdots, T, \end{cases}
$$

log  $f(y_T, \dots, y_1)$  is maximized with respect to  $\beta$ ,  $\rho$  and  $\sigma^2$ .

### 推定例: OLS, AR(1), AR(1)+*X*

StataSE をクリック

● データの編集

「Data」「Data Editor」を選択

Excel からデータのコピー 123,456 という形式でなく,123456 のようにコンマのない形式に設定すること。 方法: 「書式」「セル」のところで「表示形式」のタブの「標準」を選択 データ名は var1, var2, var3, ... となるので,出来れば変更

#### ● command の欄にコマンドを入力

例えば,Y=α+β X+γ Z で,α,β,γ を推定するとき, 「reg Y X Z」リターン とタイプする。 結果は results の欄に出力

Y, X, Z が時系列データのとき,

 「gen t=\_n」リターン 「tsset t」リターン として,時系列データを扱っているということを宣言する。 t は他の名前でも構わない。 そして, 「reg Y X Z」リターン とする。 「dwstat」リターン とすると,ダービンワトソン比が出力される。 グラフについて: 「scatter Y X」リターン とすると, 横軸 X, 縦軸 Y のグラフ。 「line Y X time」リターン とすると,横軸 time,縦軸 X と Y のグラフ。

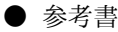

筒井淳也、秋吉美都、水落正明、 福田亘孝著 『Stata で計量経済学入門』(2007 年 3 月) ミネルヴァ書房 \2,940

● データ: 山本拓 (1995)『計量経済学』の数値例

t x y 1 10 6 2 12 9

3 14 10

4 16 10

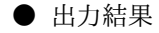

- . gen t=\_n
- . tsset t
- . reg y x

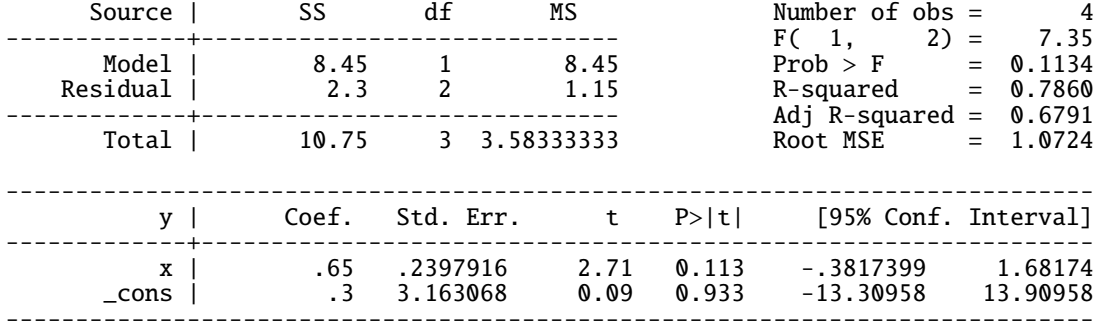

. arima y, ar(1) nocons

(setting optimization to BHHH) Iteration 0: log likelihood = -10.213007

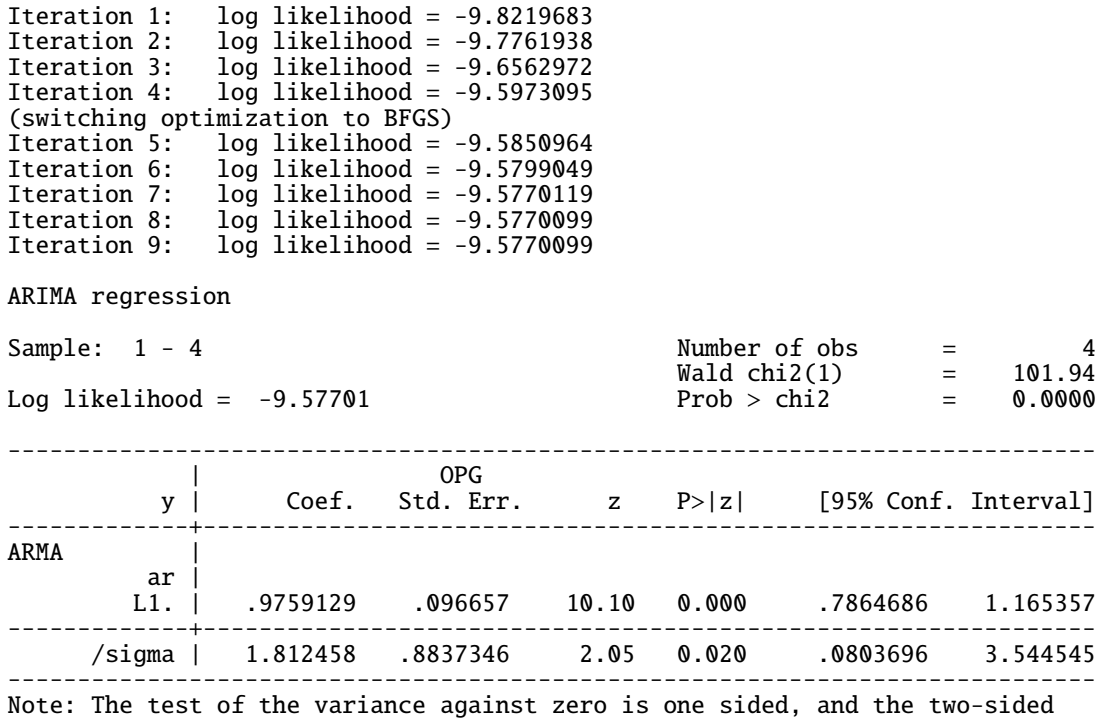

confidence interval is truncated at zero.

```
. arima y x, ar(1)
```

```
(setting optimization to BHHH)
             1og likelihood = -4.3799561
Iteration 1: log likelihood = -4.3799068 (backed up)<br>Iteration 2: log likelihood = -4.379678 (backed up)
Iteration 2: log likelihood = -4.379678
Iteration 3: log likelihood = -4.3796767 (backed up)
Iteration 4: log likelihood = -4.3796761 (backed up)
(switching optimization to BFGS)
              log likelihood = -4.3796757 (backed up)
Iteration 6: log likelihood = -4.3235592
Iteration 7: log likelihood = -4.2798453
Iteration 8: log likelihood = -4.2471467
Iteration 9: log likelihood = -4.239353Iteration 10: log likelihood = -4.2384456Iteration 11: \log likelihood = -4.238435
Iteration 12: log likelihood = -4.238435
ARIMA regression
Sample: 1 - 4 Number of obs = 4
                                             Wald chi2(2) = 1001.98
Log 1ikelihood = -4.238435 Prob > chi2 = 0.0000
------------------------------------------------------------------------------
                   | OPG
          y | Coef. Std. Err. z P>|z| [95% Conf. Interval]
-------------+----------------------------------------------------------------
```
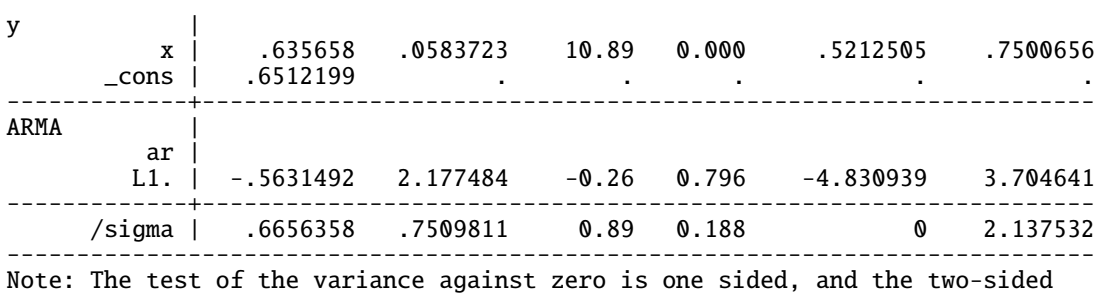

confidence interval is truncated at zero.

# 7 Qualitative Dependent Variable (質的従属変数)

- 1. Discrete Choice Model (離散選択モデル)
- 2. Limited Dependent Variable Model (制限従属変数モデル)
- 3. Count Data Model (計数データモデル)

Usually, the regression model is given by:

$$
y_i = X_i\beta + u_i
$$
,  $u_i \sim N(0, \sigma^2)$ ,  $i = 1, 2, \dots, n$ ,

where  $y_i$  is a continuous type of random variable within the interval from  $-\infty$  to  $\infty$ .

When  $y_i$  is discrete or truncated, what happens?

## 7.1 Discrete Choice Model (離散選択モデル)

## 7.1.1 Binary Choice Model (二値選択モデル)

Example 1: Consider the regression model:

$$
y_i^* = X_i\beta + u_i
$$
,  $u_i \sim (0, \sigma^2)$ ,  $i = 1, 2, \cdots, n$ ,

where  $y_i^*$  is unobserved, but  $y_i$  is observed as 0 or 1, i.e.,

$$
y_i = \begin{cases} 1, & \text{if } y_i^* > 0, \\ 0, & \text{if } y_i^* \le 0. \end{cases}
$$

Consider the probability that  $y_i$  takes 1, i.e.,

$$
P(y_i = 1) = P(y_i^* > 0) = P(u_i > -X_i\beta) = P(u_i^* > -X_i\beta^*) = 1 - P(u_i^* \le -X_i\beta^*)
$$
  
= 1 - F(-X\_i\beta^\*) = F(X\_i\beta^\*), (if the dist. of  $u_i^*$  is symmetric.),